# **VRB842 User Manual**

**Notes: This device is for the Managed Cellular Service use only, and must be installed by the trained technicians. It is not for resale or used as consumer electronics.**

Applications: Wireless router connecting the devices on LAN and WLAN to Internet through cellular network.

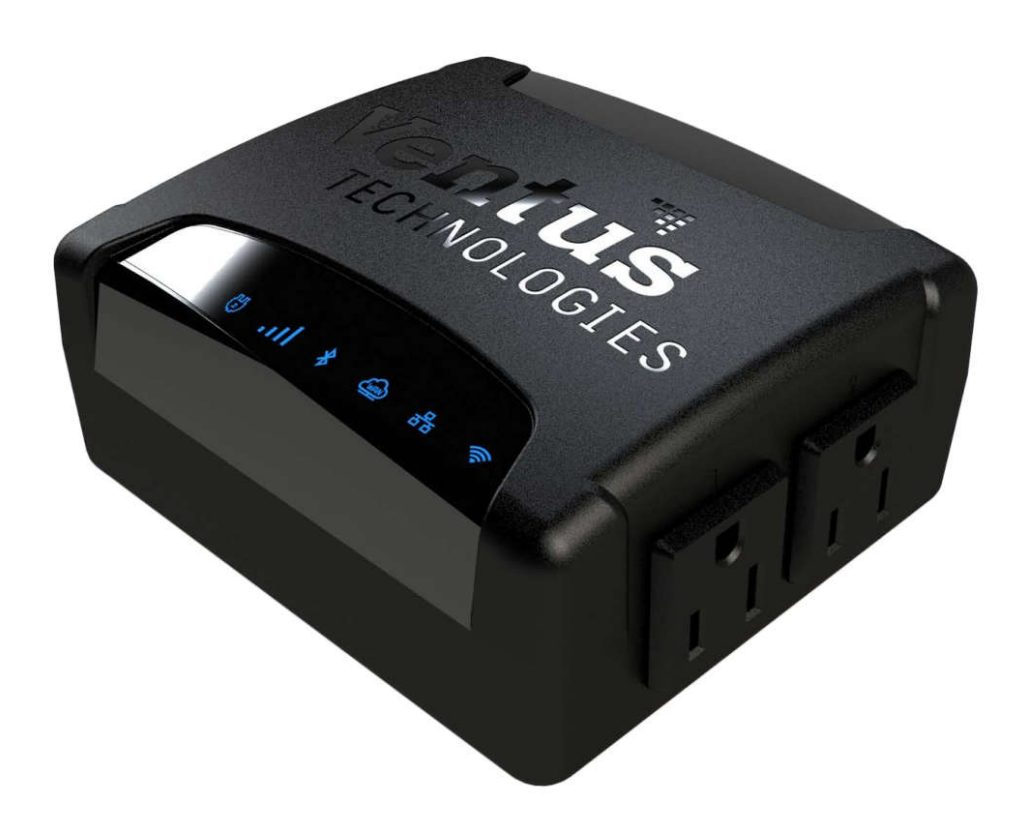

#### **The VRB841 provides: VRB842**

- 1. One WAN port for wired connection to the cable modem or DSL modem;
- 2. One LAN port for local network switch or devices;
- 3. 12VDC 2.1/5mm power jack for power supply
- 4. One Dual-MCX connect for antennas
- 5. One IEC AC power entry socket
- 6. Two US AC power outlets

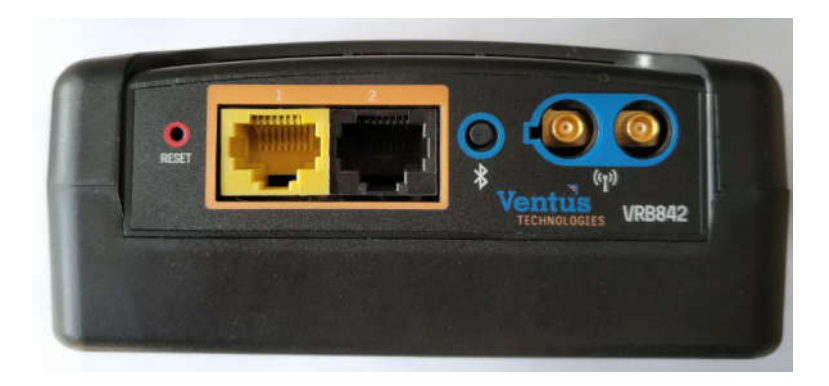

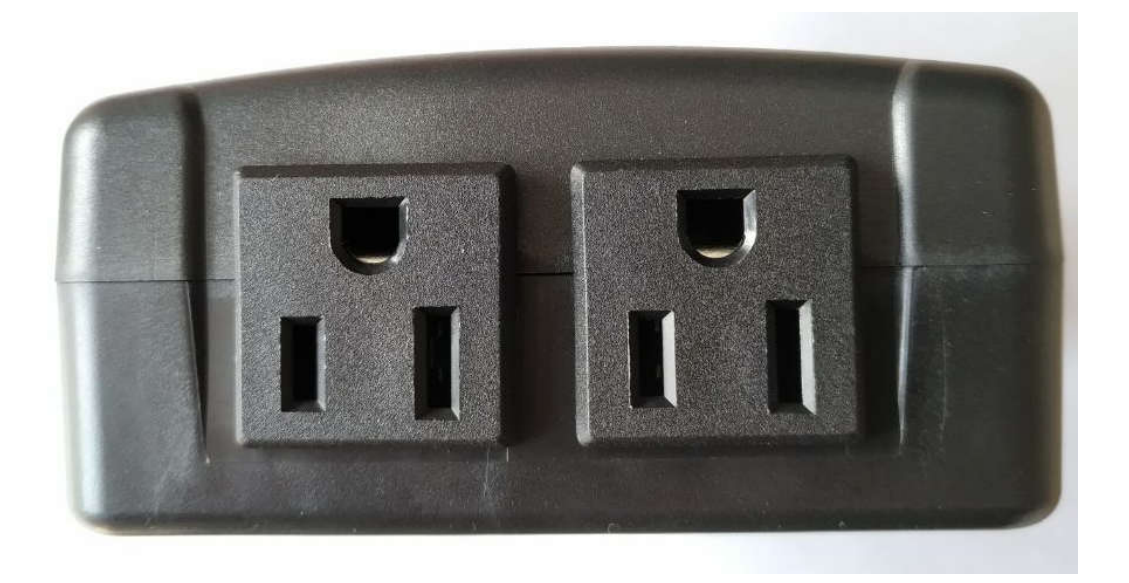

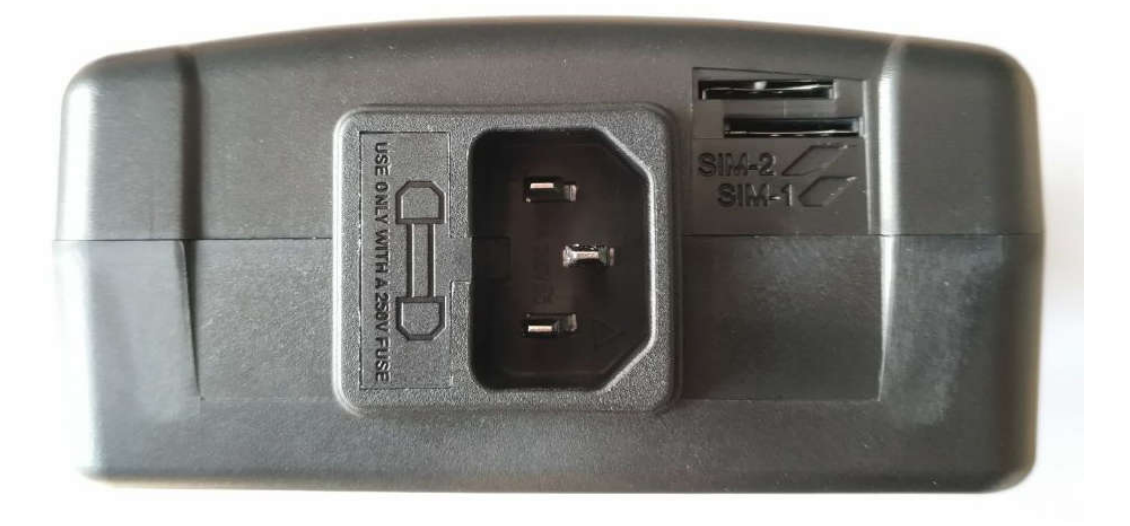

## **Installation:**

- **1.** Connect the WAN port to the local router is needed;
- **2.** Connect the LAN to the devices need the connectivity to the Internet through the Cell LTE wireless network, or through the wired WAN connection.
- **3.** Connect the antenna to the Dual-MCX socket
- **4.** Connect the AC cord from AC power strip to the IEC power entry
- **5.** Connect the AC load to the AC power outlets.
- **6.** Apply the 12V DC to the power jack.

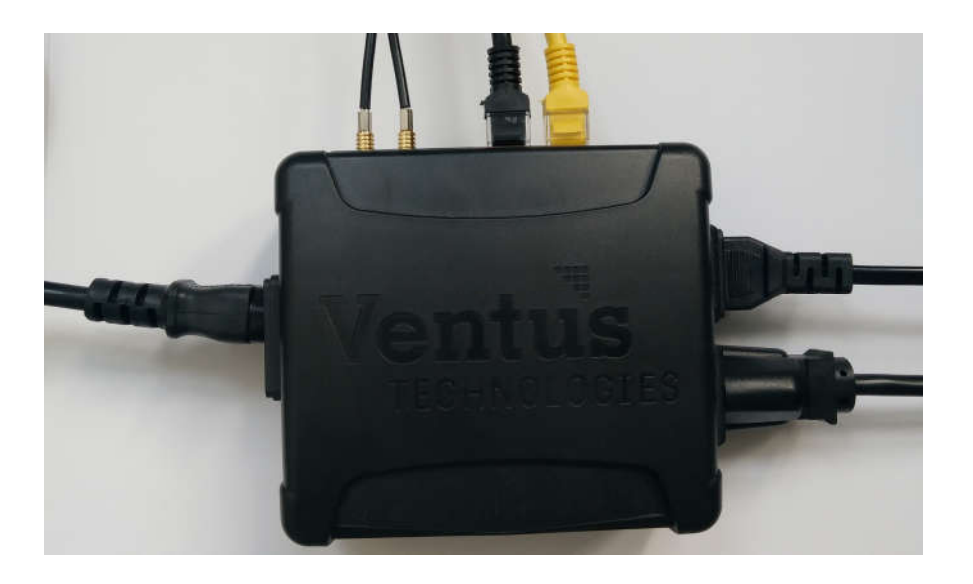

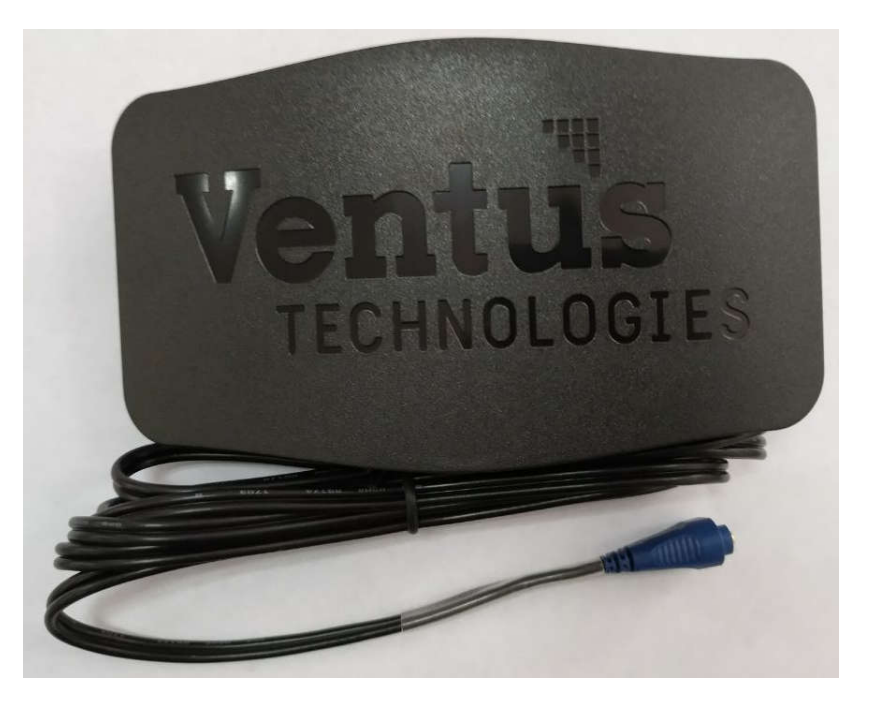

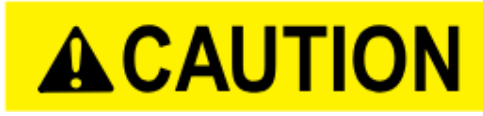

This equipment complies with FCC radiation exposure limits set forth for an uncontrolled environment. End user must follow the specific operating instructions for satisfying RF exposure compliance. This transmitter must not be co-located or operating in conjunction with any other antenna or transmitter.

## **FCC Warning:**

FCC Compliance Statement You are cautioned that changes or modifications not expressly approved by the part responsible for compliance could void the user's authority to operate the equipment.

This device complies with Part 15 of the FCC Rules. Operation is subject to the following two conditions: (1) this device may not cause harmful interference, and (2) this device must accept any interference received, including interference that may cause undesired operation of the device. Note: This equipment has been tested and found to comply with the limits for a Class B digital device, pursuant to part 15 of the FCC rules. These limits are designed to provide reasonable protection against harmful interference in a residential installation. This equipment generates, uses and can radiate radio frequency energy and, if not installed and used in accordance with the instructions, may cause harmful interference to radio communications. However, there is no guarantee that interference will not occur in a particular installation. If this equipment does cause harmful interference to radio or television reception, which can be determined by turning the equipment off and on, the user is encouraged to try to correct the interference by one or more of the following measures:

- Reorient or relocate the receiving antenna.
- Increase the separation between the equipment and receiver.
- Connect the equipment into an outlet on a circuit different from that to which the receiver is connected.
- Consult the dealer or an experienced radio/TV technician for help.

FCC Grant of Equipment Authorizations of this device and transmitters installed in this device can be found at FCC website by entering the FCC ID number on the device.

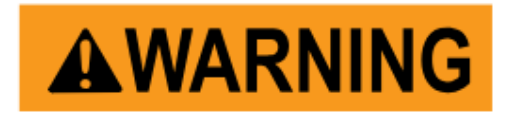

#### **Safety Warning**

Protecting Against Electrostatic Discharge CAUTION: Disconnect product from mains power source in accordance with product specific safety information located on the "Safety Information" section of this website.

Electrostatic discharge (ESD) events can harm electronic components inside your computer. Under certain conditions, ESD may build up on your body or an object, such as a peripheral, and then discharge into another object, such as your computer. To prevent ESD damage, you should discharge static electricity from your body before you interact with any of your computer's internal electronic components, such as a memory module. You can protect against ESD and discharge static electricity from your body by touching a metal grounded object before you interact with anything electronic. When connecting a peripheral (including handheld digital assistants) to your computer, you should always ground both yourself and the peripheral before connecting it to the computer. In addition, as you work inside the computer, periodically touch a metal-grounded object to remove any static charge your body may have accumulated. You can also take the following steps to prevent damage from electrostatic discharge:

• When unpacking a static-sensitive component from its shipping carton, do not remove the component from the antistatic packing material until you are ready to install the component. Just before unwrapping the antistatic package, be sure to discharge static electricity from your body.

• When transporting a sensitive component, first place it in an antistatic container or packaging.

• Handle all electrostatic sensitive components in a static-safe area. If possible, use antistatic floor pads and work bench pads.